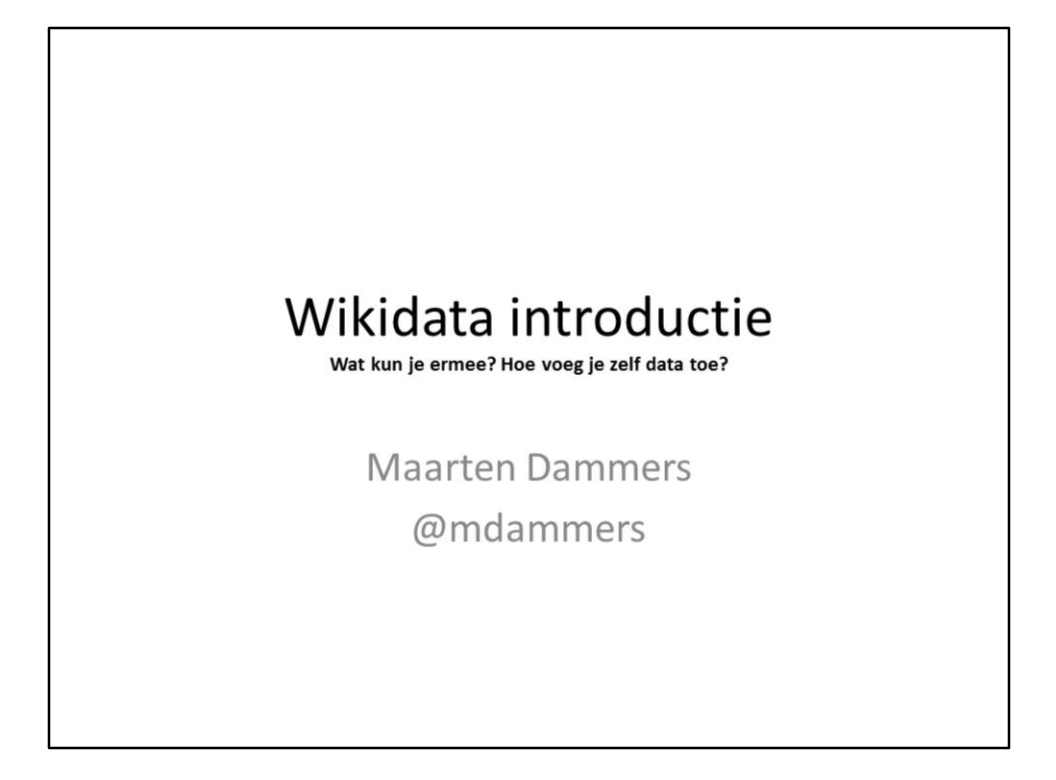

- A general introduction to Wikidata, voor Vogin 2018
- Introduce myself. Nlwp, Commons, Wikidata, GLAMwiki, bots, Wiki Loves Monuments, uploads,

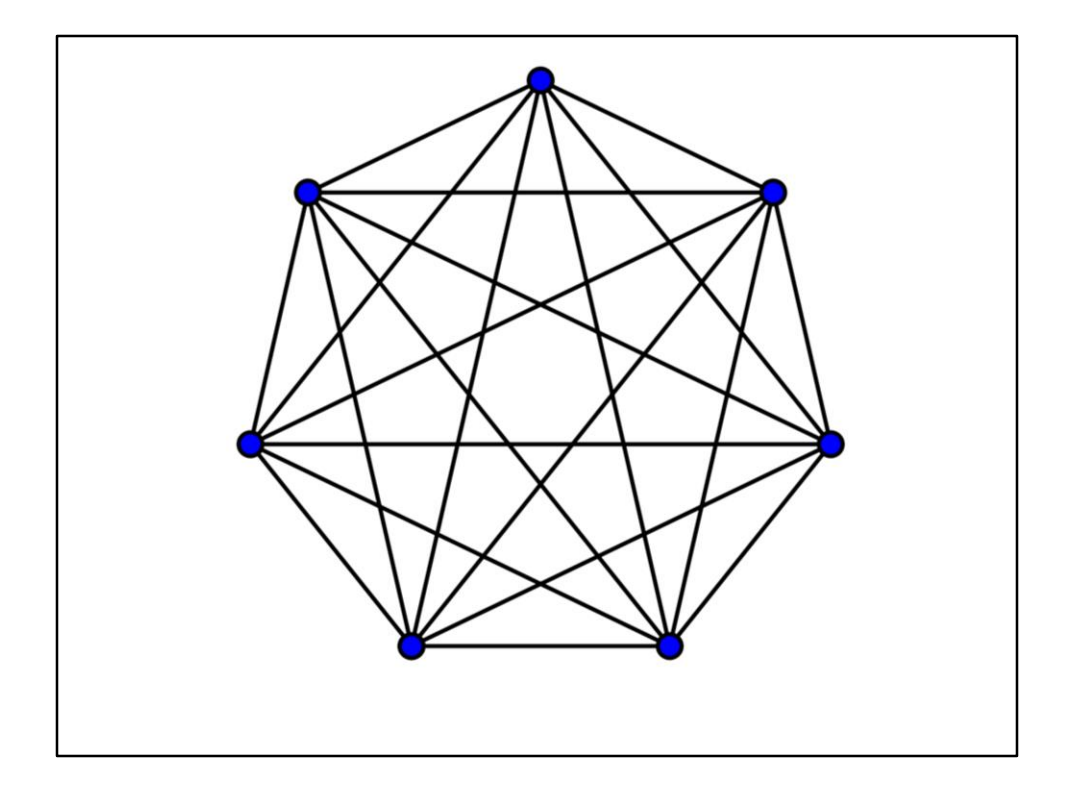

- Interlanguage (interwiki) links used to be local
- Lot's of bots running around doing updates.
- Didn't scale
- https://commons.wikimedia.org/wiki/File:Complete\_graph\_K7.svg

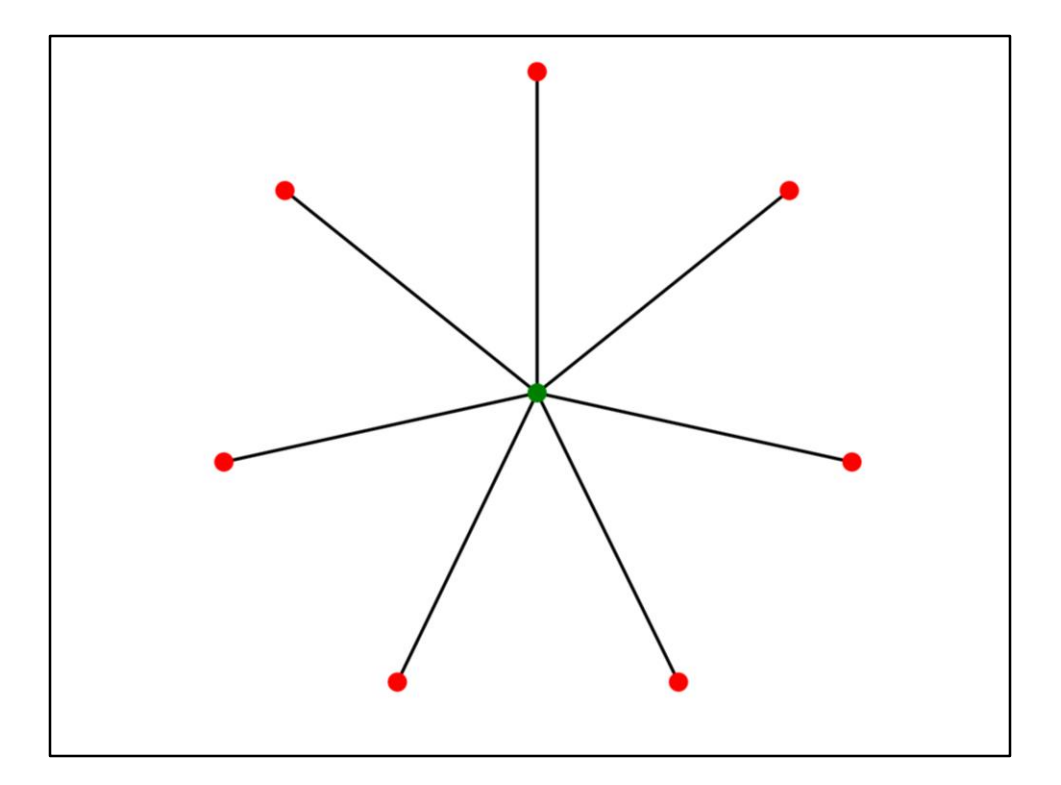

- Proposal to put this in a central place
- Start of Wikidata

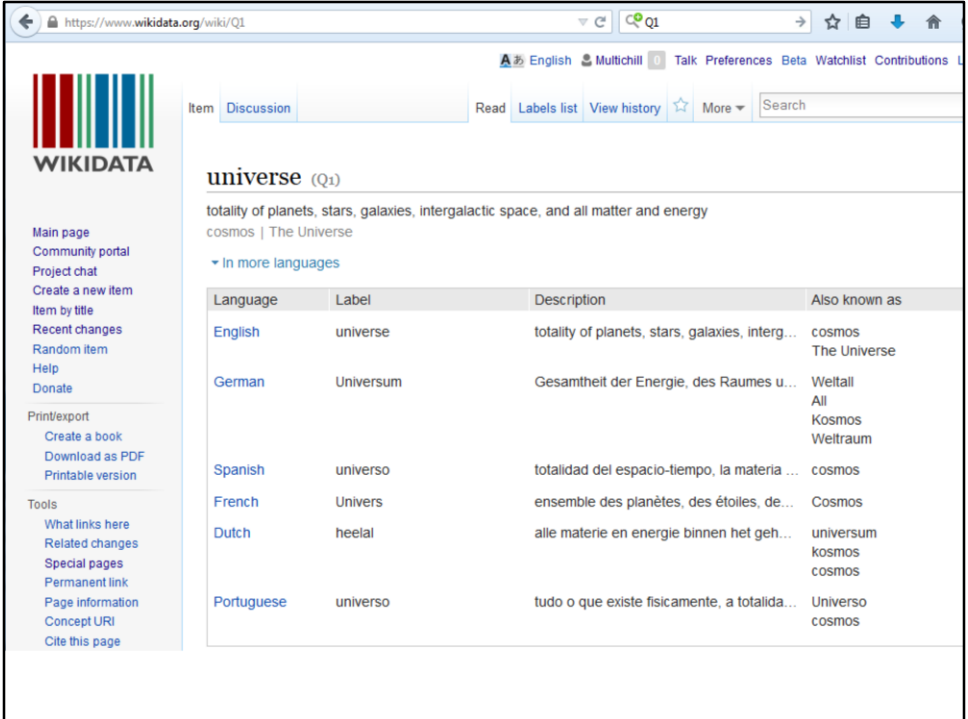

- It started with Q1, the universe somewhere back in October 2012
- This is what you call an item

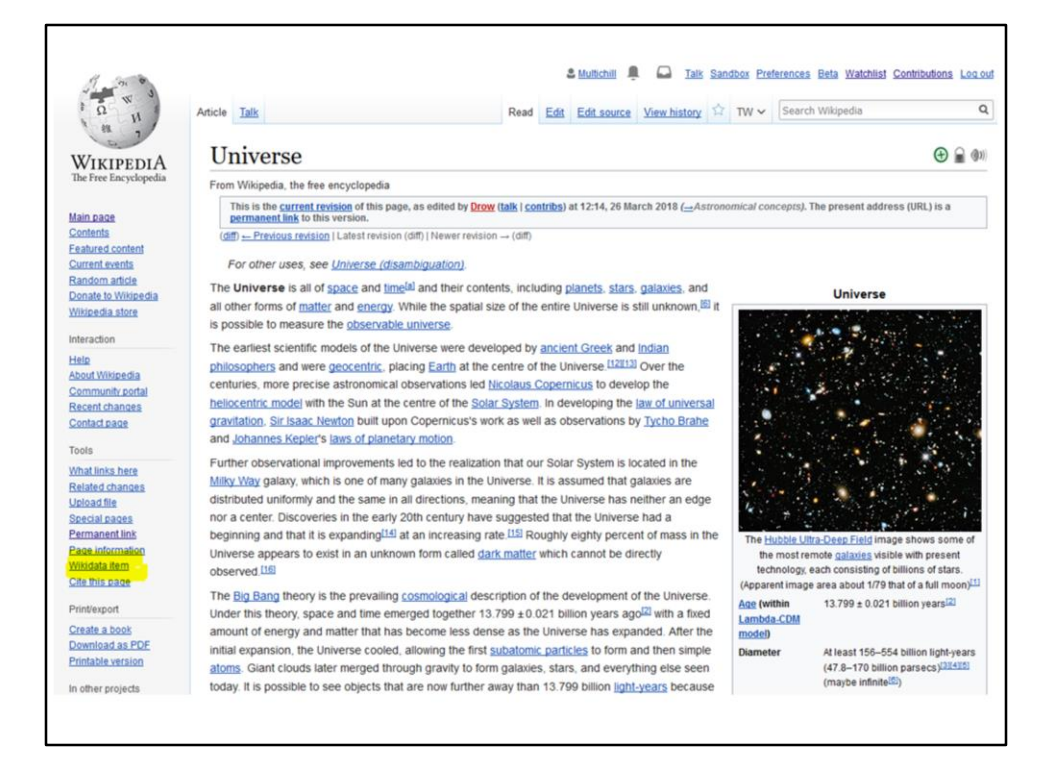

• https://en.wikipedia.org/w/index.php?title=Universe&oldid=832491446

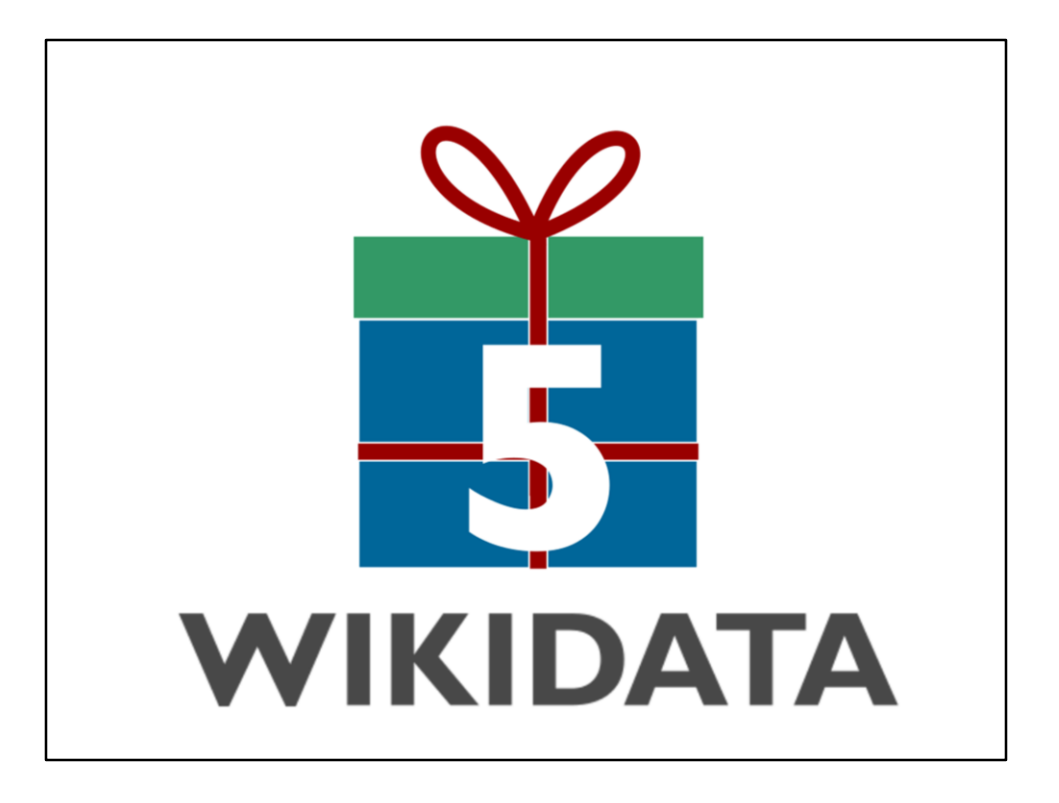

- Wikidata was born
- That was almost 5 years ago
- First edit October 2012
- Relatively young project (Wikipedia started in 2001)
- https://commons.wikimedia.org/wiki/File:Logo\_5th\_Wikidata\_Birthday.png

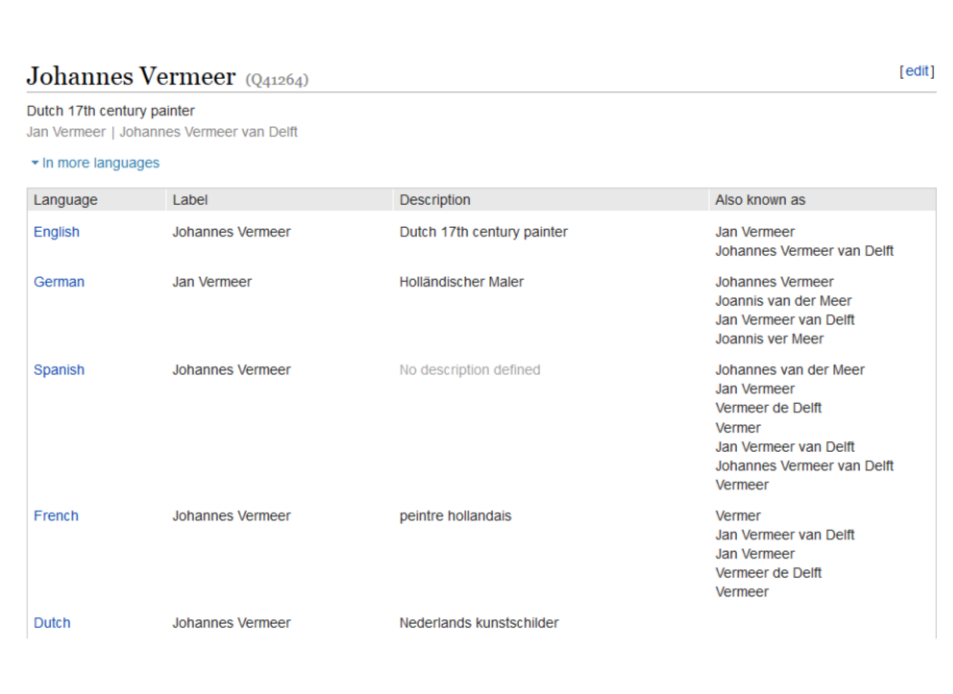

- The different parts of an item
- Label No disambiguation
- Description Short description
- Alias Other names
- Every Wikipedia articles has an item

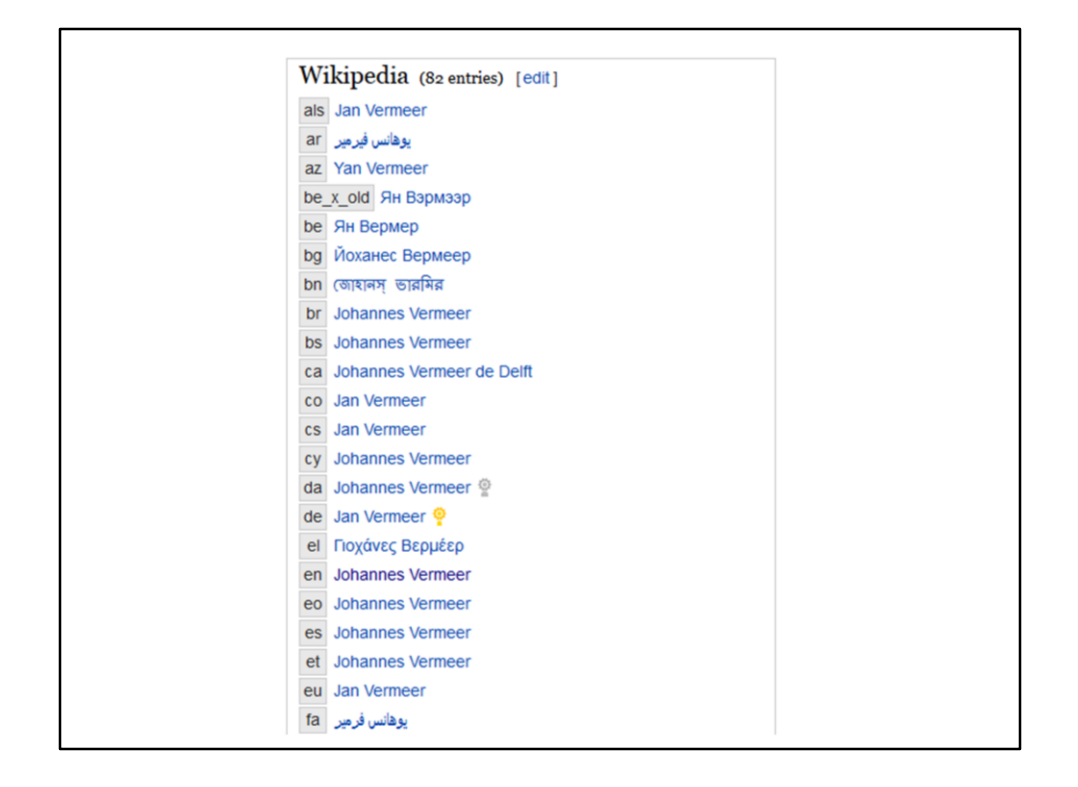

- Links to Wikipedia
- Also to other sites
- Badges

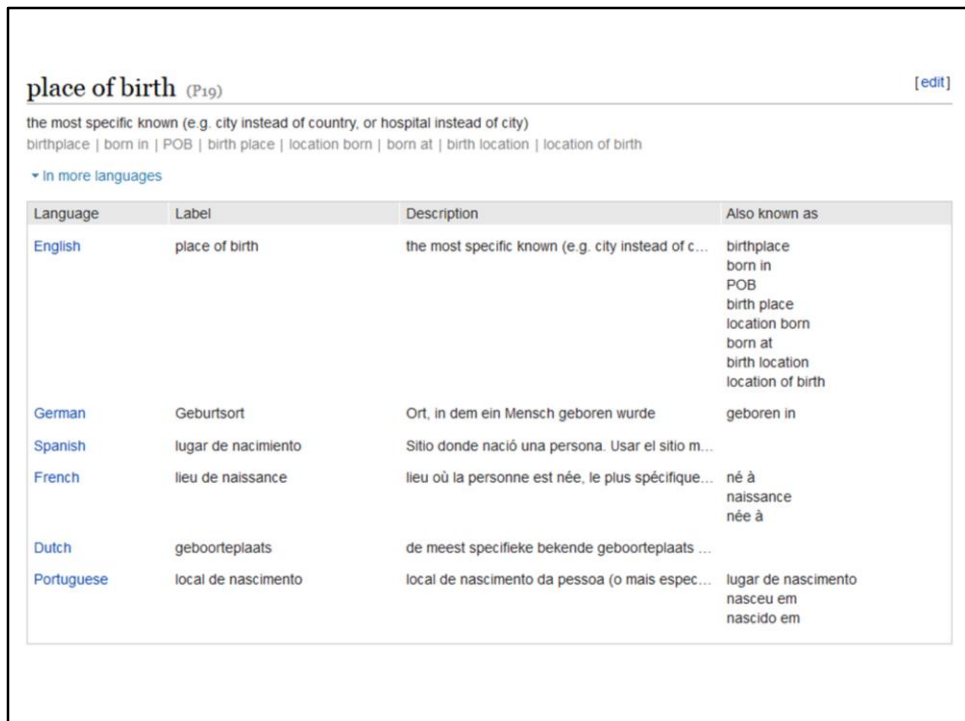

- Properties, do be used on items
- Same structure with labels, descriptions, aliases
- Just like items all multilingual

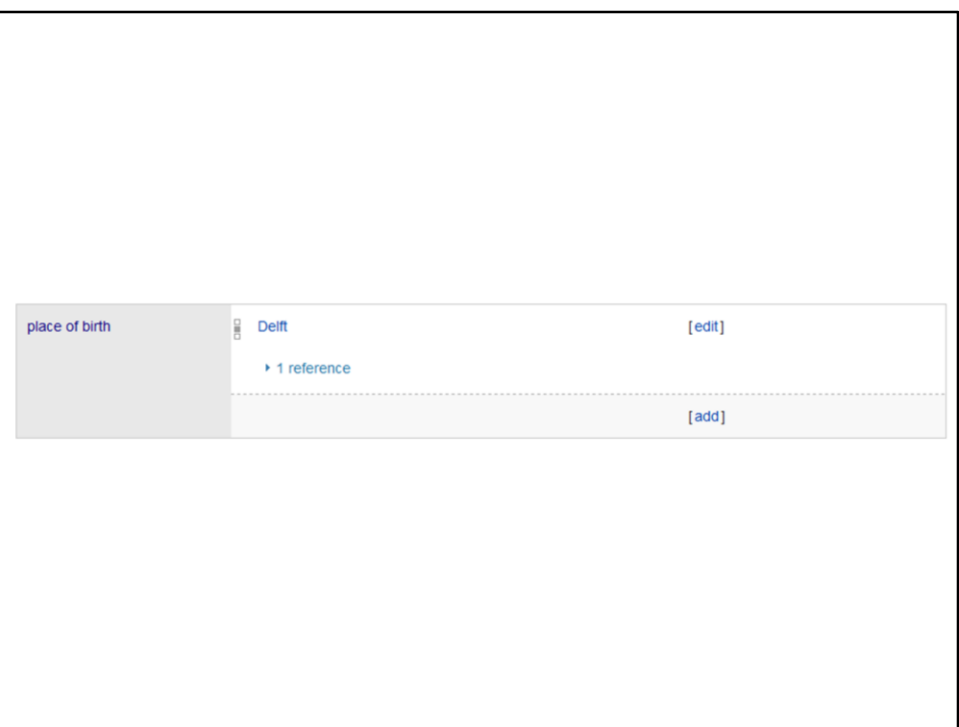

• A claim is a property -> right hand (can be item of some other type like string, image, coordinate)

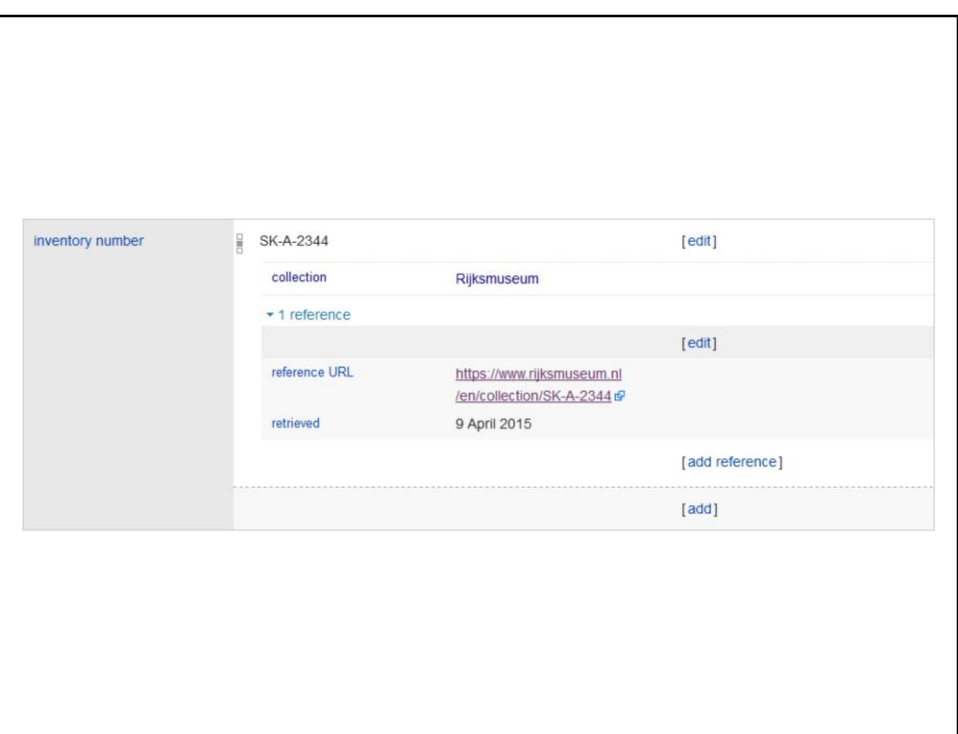

- Claim with source added and here we have a qualifier
- This is called a statement
- References, we like references \*a lot\*: There is no truth, only sources

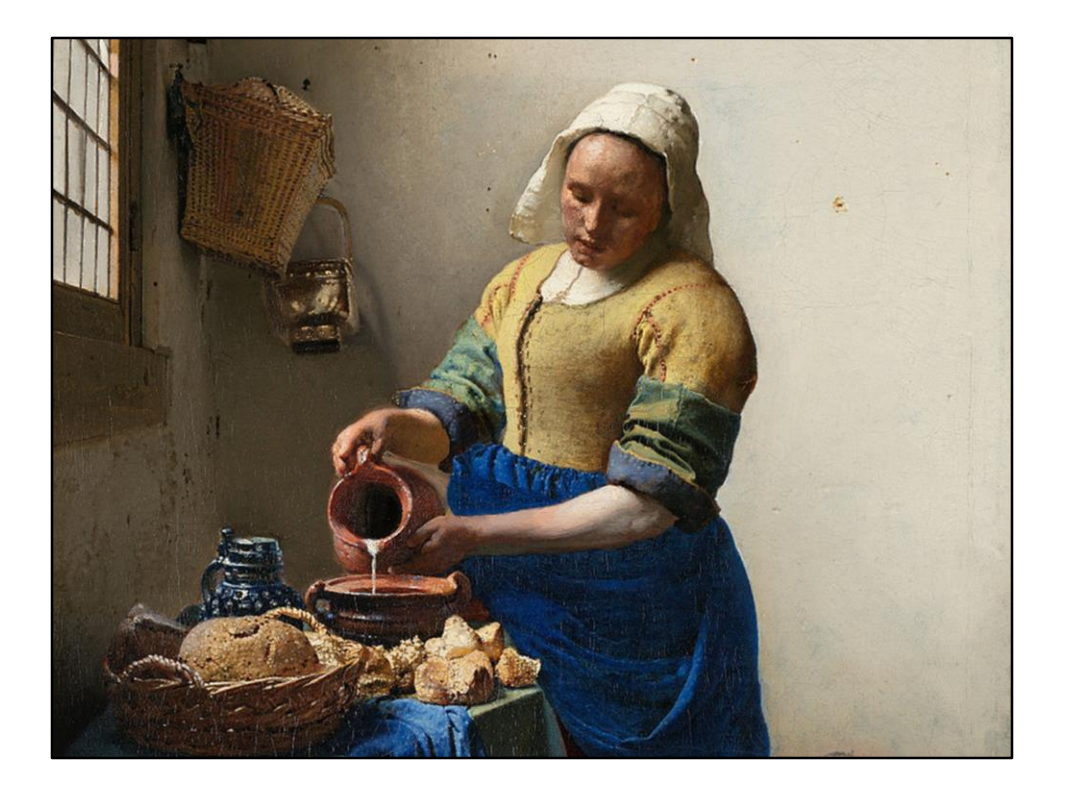

- Milkmaid!
- Previous statement is on the item about this painting
- https://commons.wikimedia.org/wiki/File:Johannes\_Vermeer\_- \_Het\_melkmeisje\_-\_Google\_Art\_Project.jpg (?)

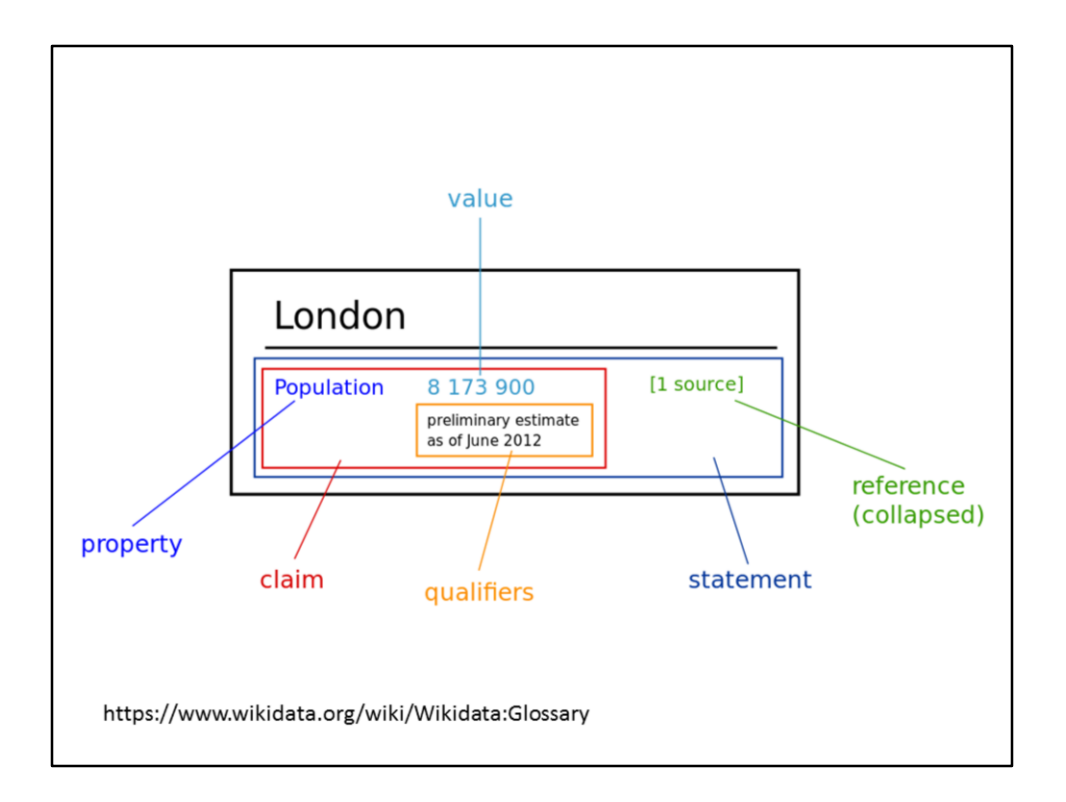

- Here you see the different parts
- Difference between claim and statement
- https://commons.wikimedia.org/wiki/File:Wikidata\_statement.svg

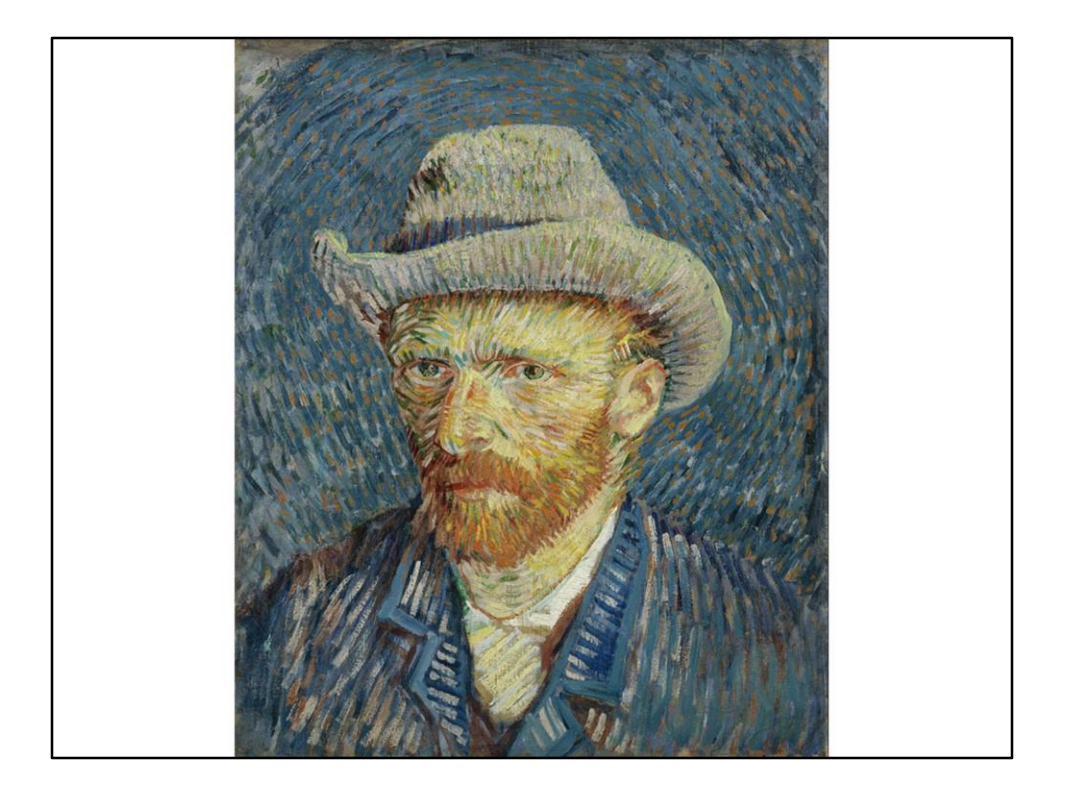

- Total about 37M items
- Millions of people (3M), many artists
- Deze personen linken ook weer naar andere databases
- https://commons.wikimedia.org/wiki/File:Vincent\_van\_Gogh\_-\_Selfportrait\_with\_grey\_felt\_hat\_-\_Google\_Art\_Project.jpg

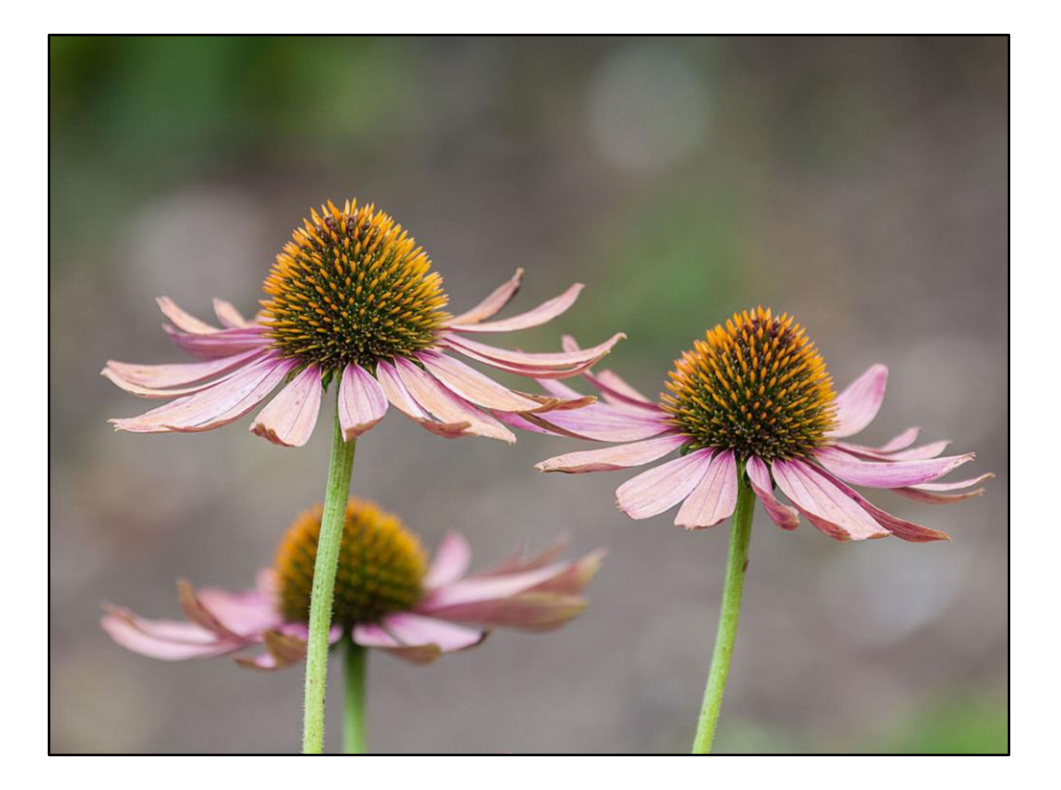

- About 2M items about taxons
- Flowers (Echinacea purpurea)
- https://commons.wikimedia.org/wiki/File:Echinacea\_purpurea,\_Jard%C3%ADn\_Bo t%C3%A1nico,\_M%C3%BAnich,\_Alemania,\_2013-09-08,\_DD\_01.jpg

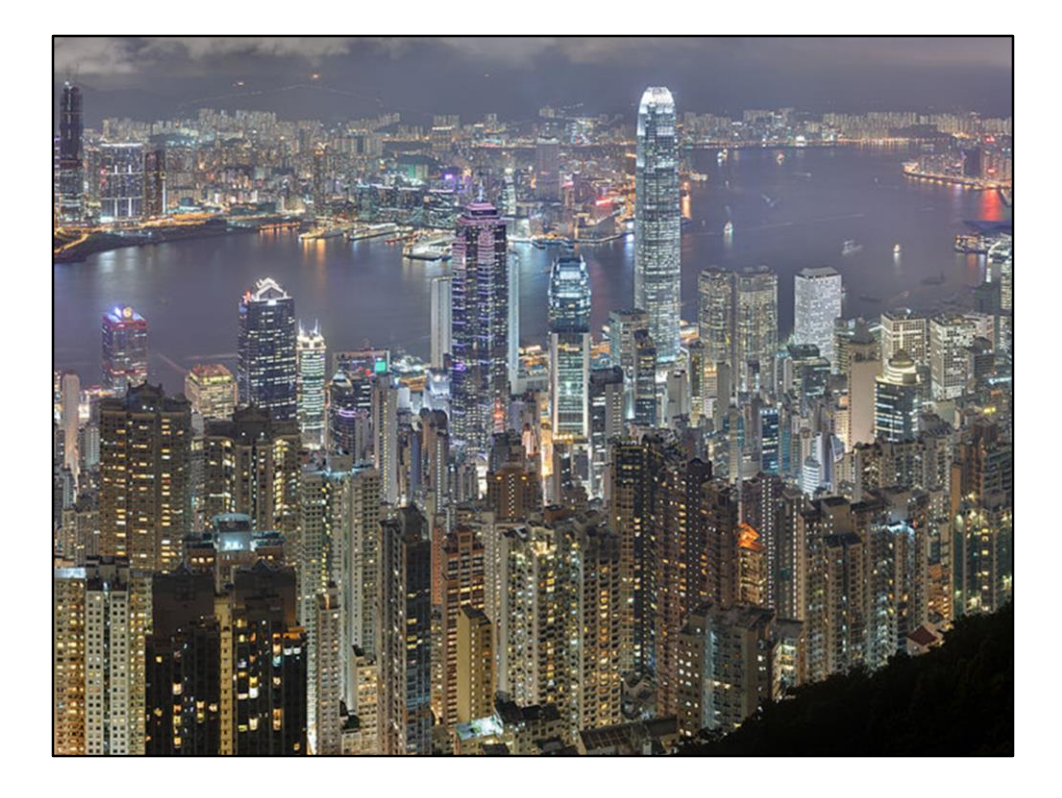

- About 2 M locations
- From the biggest cities (Hong Kong from Victoria peak)
- https://commons.wikimedia.org/wiki/File:Hong\_Kong\_Night\_Skyline.jpg

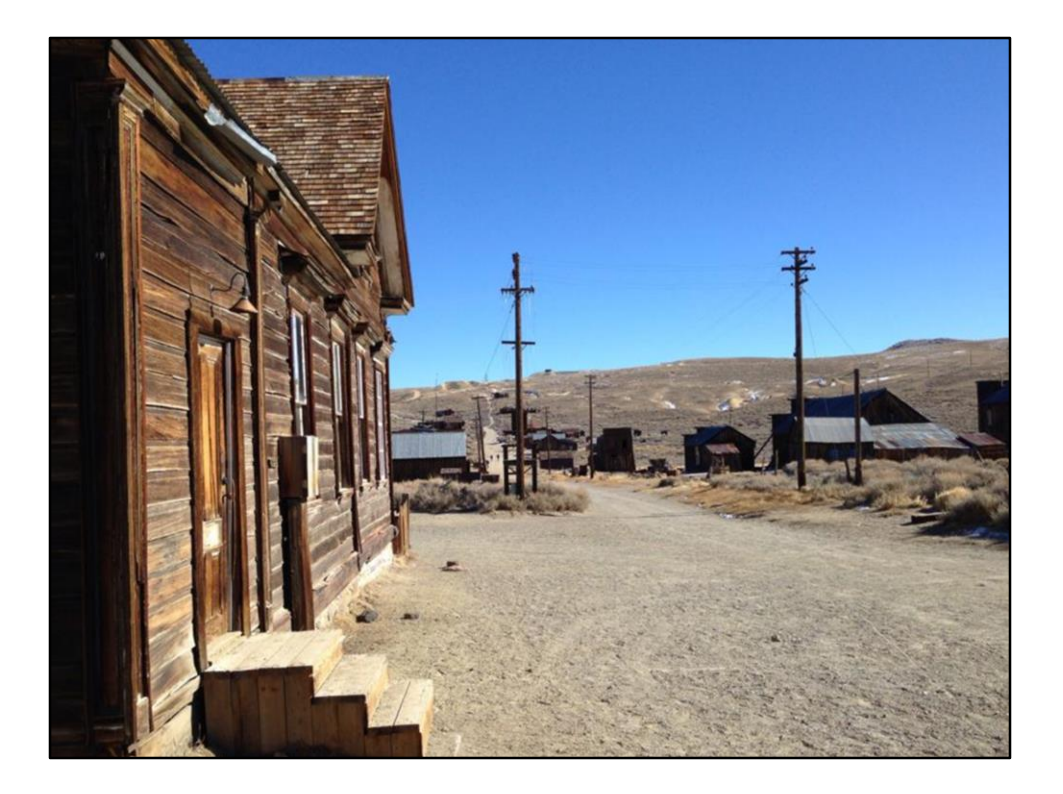

- To the tinyist towns Bodie California (ghost town)
- Most of these things come from Wikipedia. Now also slowly working on items without articles
- Took the picture myself, might be somewhere on Commons too

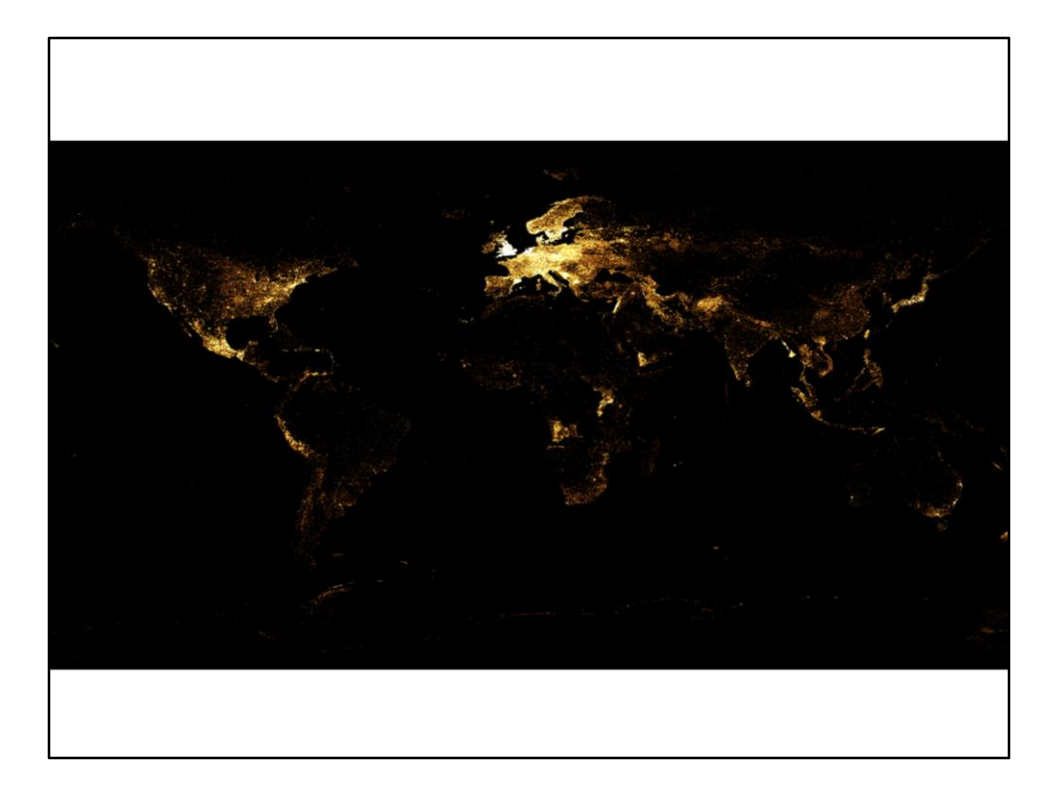

- Kaart van Wikidata items
- Elke item met coordinaat is een stipje

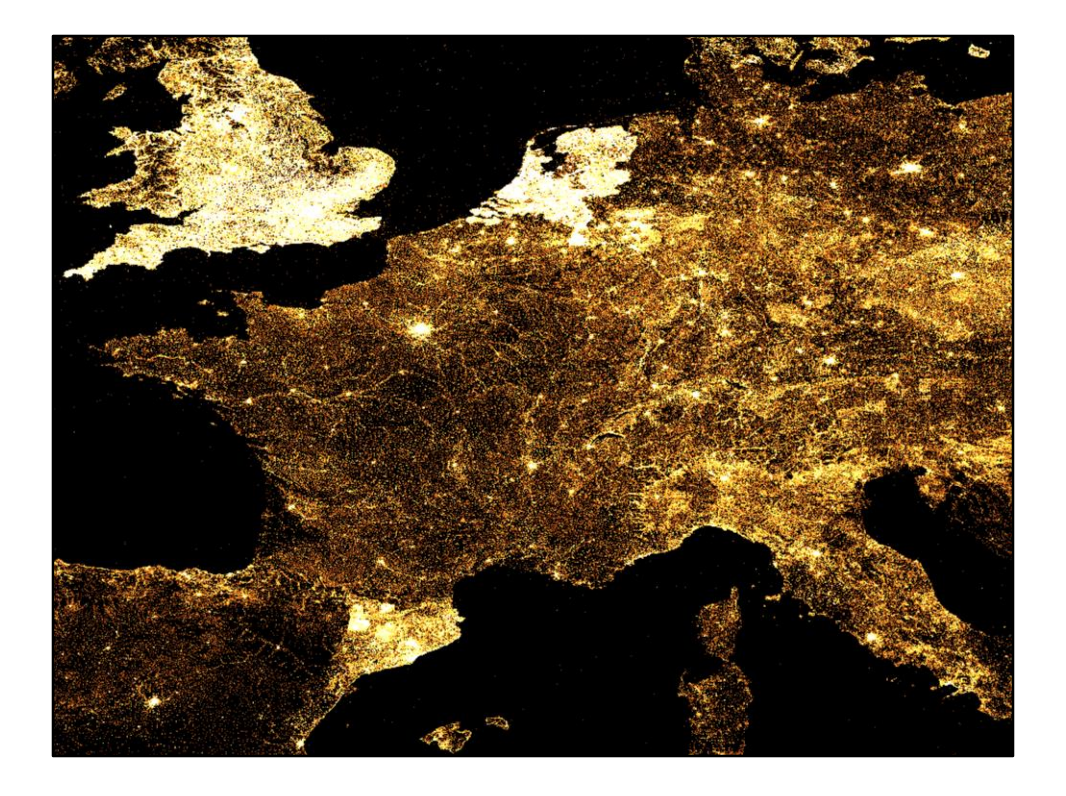

- Nederland zo goed te zien door de straten
- Daar kan je mooi de verbanden zien

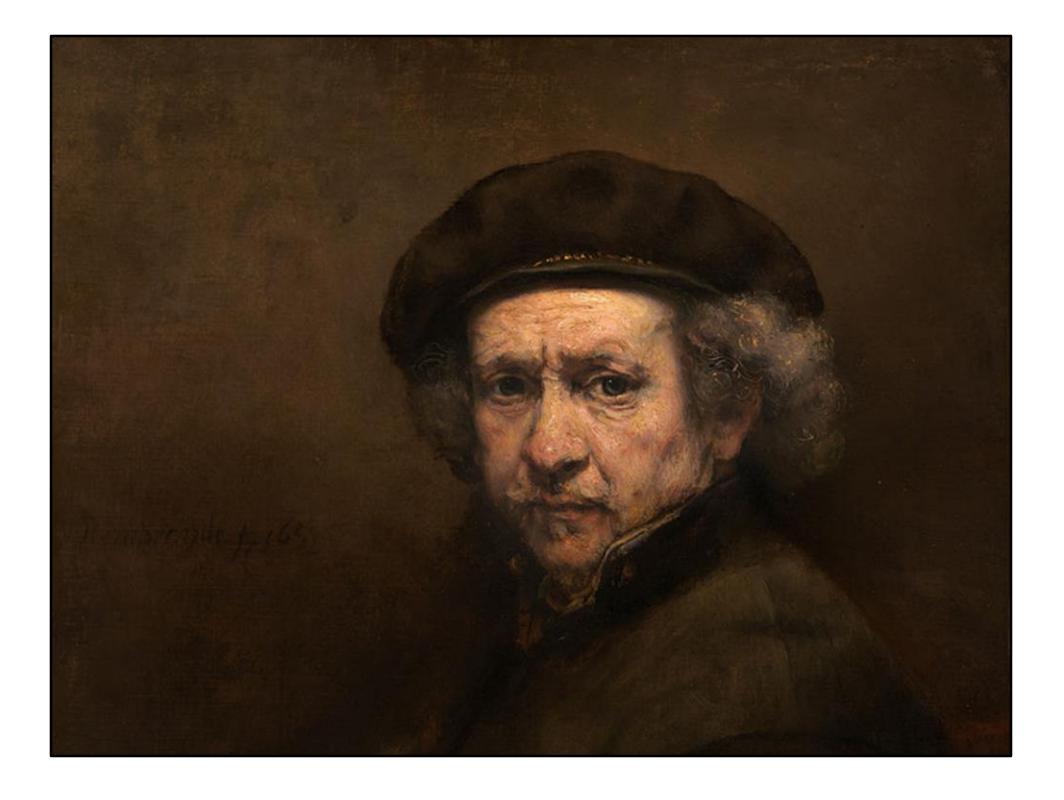

- Het leggen van verbanden.
- Meeste straten vernoemd naar een schilder: 188 naar Rembrandt (en nog bezig)
- https://commons.wikimedia.org/wiki/File:Rembrandt\_van\_Rijn\_-\_Self-Portrait\_- \_Google\_Art\_Project.jpg

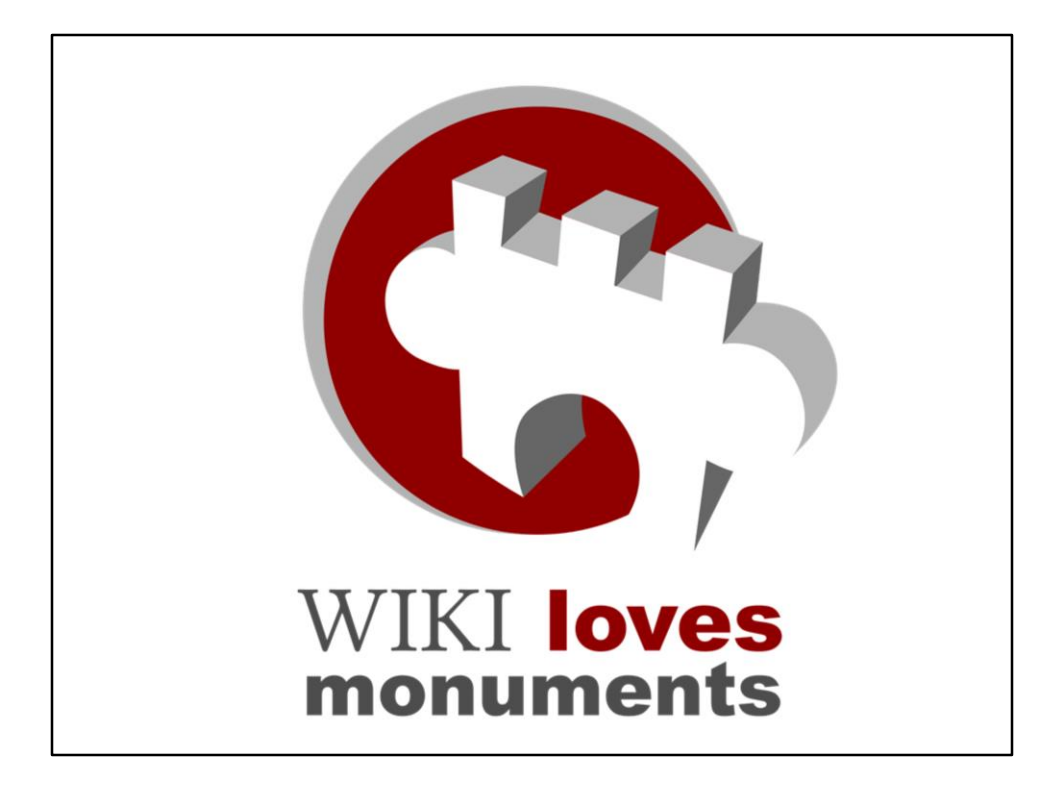

- For Wiki Loves Monuments I build the monuments database
- It contains 1,3 million records
- Create an entry for every historic building and kill it!
- Netherlands done, working on other countries
- https://commons.wikimedia.org/wiki/File:LUSITANA\_WLM\_2011\_d.svg

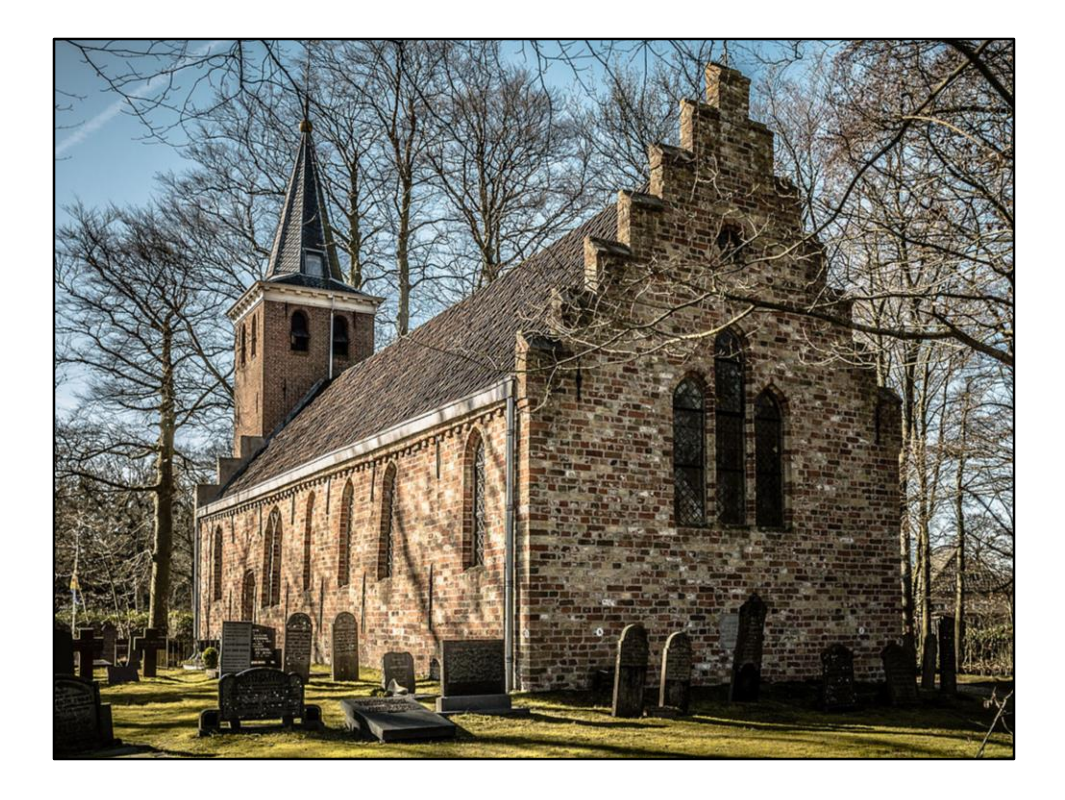

- Historic buildings. More about that later
- Ongeveer 1,5 miljoen
- https://commons.wikimedia.org/wiki/File:Sint-Hippolytuskerk,\_Hervormde\_kerk.jpg

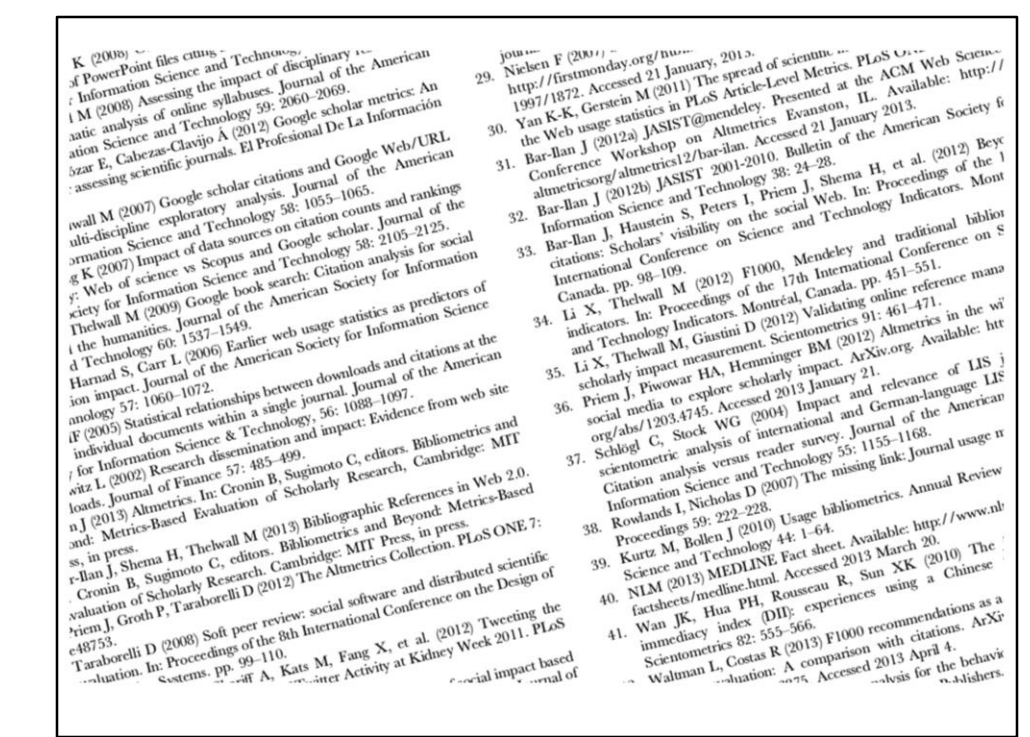

- https://www.wikidata.org/wiki/Wikidata:Database\_reports/Popular\_items
- We verzuipen bijna in de 14M wetenschappelijke artikelen
- https://meta.wikimedia.org/wiki/WikiCite
- There is no truth, only sources
- Thesaurus specifiek gebied, net zoals Wikipedia is Wikidata alles omvattend

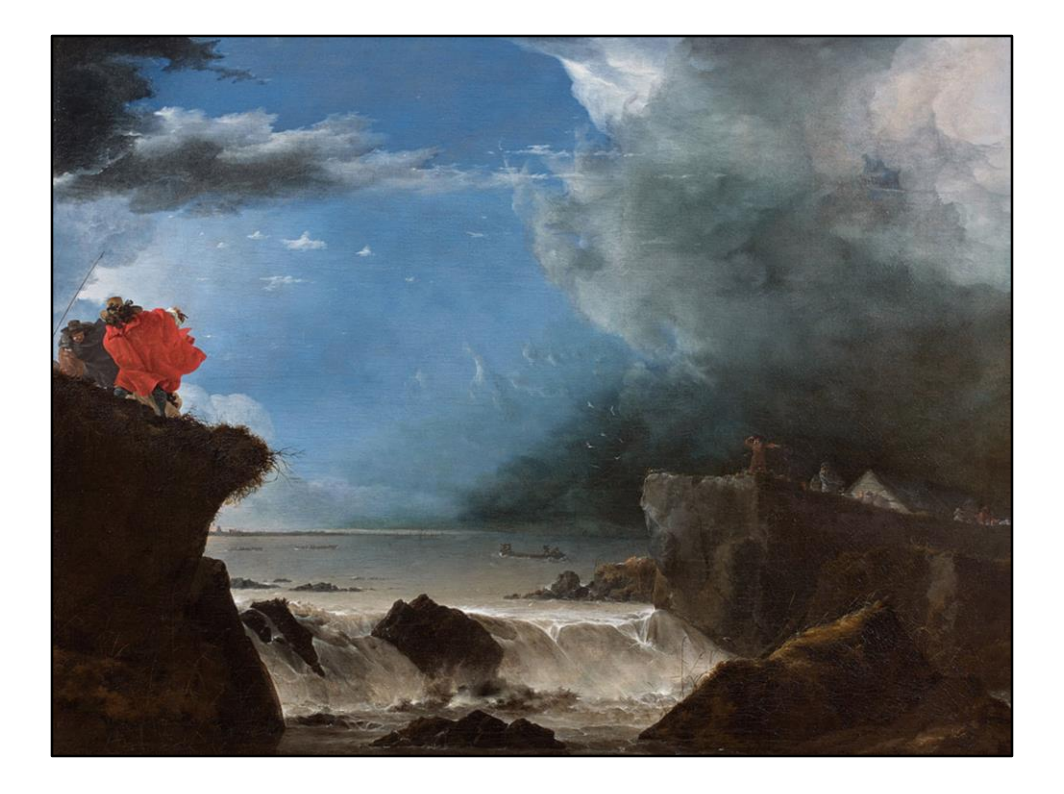

- 280.000 paintings
- https://commons.wikimedia.org/wiki/File:Jan\_Asselijn\_- \_De\_doorbraak\_van\_de\_Sint\_Anthonisdijk\_in\_Amsterdam.jpg

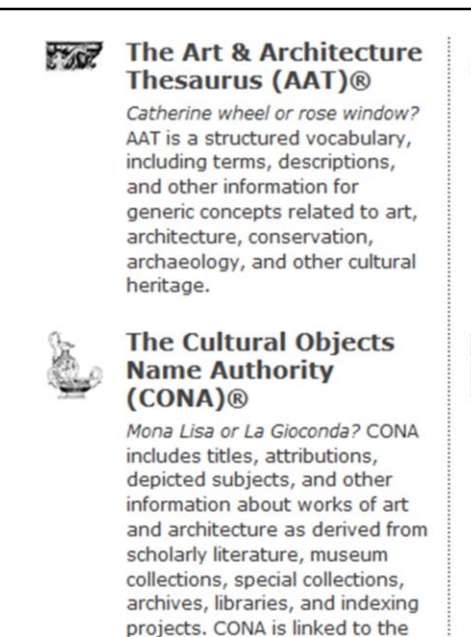

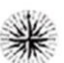

## **The Getty Thesaurus** of Geographic Names  $(TGN)$ <sup>®</sup>

London or Londinium? TGN is a structured vocabulary, including names, descriptions, and other information for current and historical administrative places and physical features important to art and architecture.

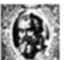

## **The Union List of Artist Names (ULAN)®**

Titian or Tiziano Vecellio? ULAN is a structured vocabulary, including names, biographies, related people, and other information about artists, architects, firms, studios, museums, patrons, sitters, and other people and groups involved in the creation and study of art and architecture.

• Getty does authority control, we do to!

AAT, TGN, and ULAN.

- We link to many. AAT is concepts, CONA is objects, TGN is locations, ULAN is people
- Screenshot of http://www.getty.edu/research/tools/vocabularies/

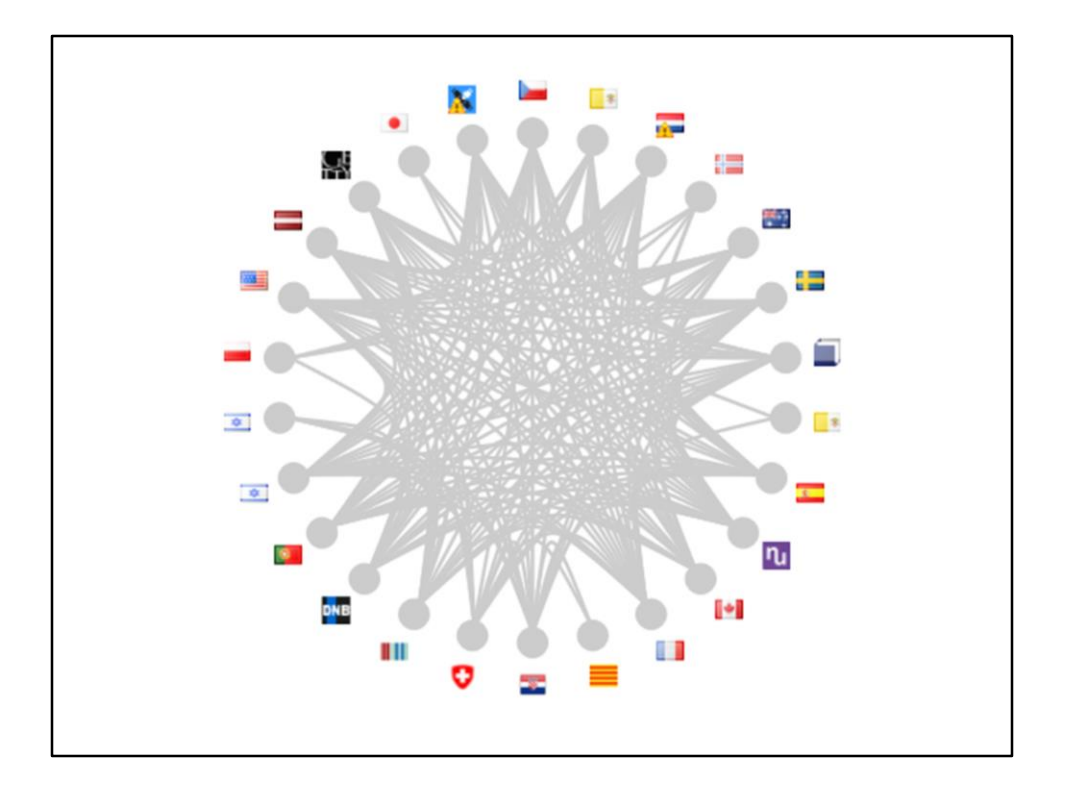

- Viaf! Already a history on Wikipedia
- Over 1 million links now
- GND over 0,5 M links now
- Viaf is switching from Wikipedia to Wikidata. YOU SHOULD DO THAT TOO!
- We also have the connected items (like NTA, 120.000) and we run bots
- https://viaf.org/viaf/64013650/#Rembrandt\_Harmenszoon\_van\_Rijn,\_1606-1669

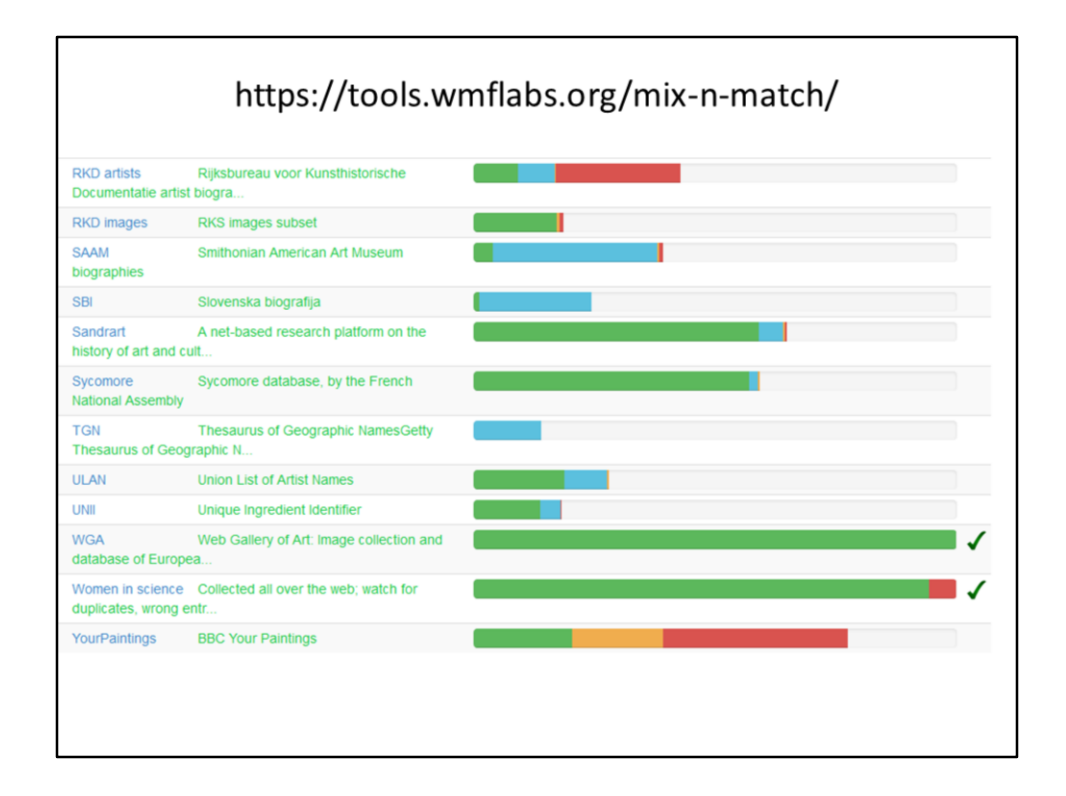

- Mix'n'Match is used to make initial matches
- Bot also do imports.
- Still a lot of work to do
- Meer dan duizend verschillende identifiers nu!
- Hier kan je zelf helpen
- https://tools.wmflabs.org/mix-n-match/

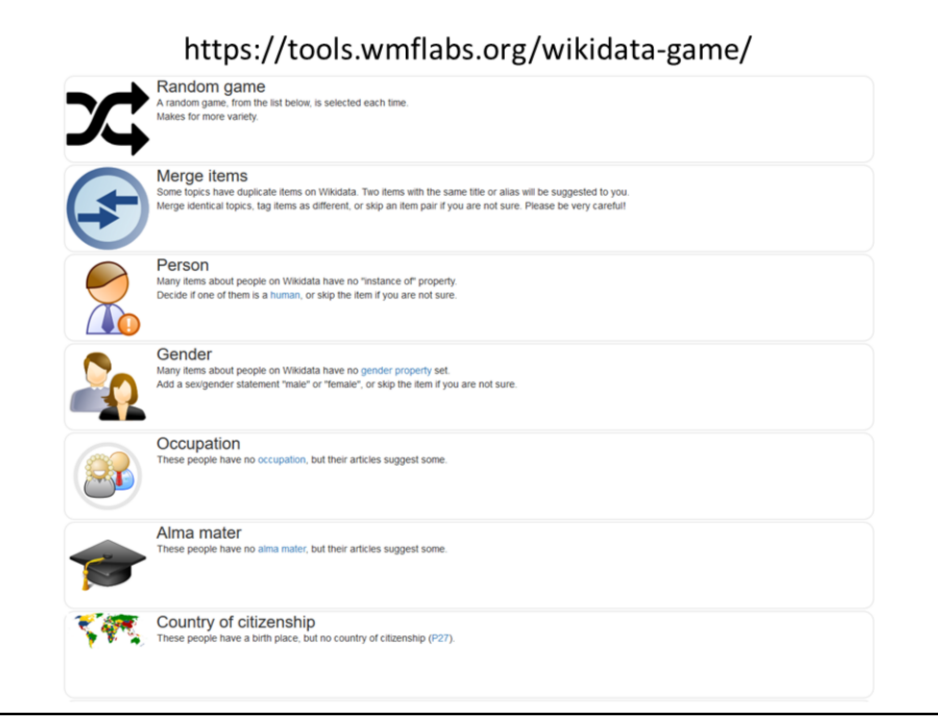

• Wikidata games zijn een andere goede manier om te helpen

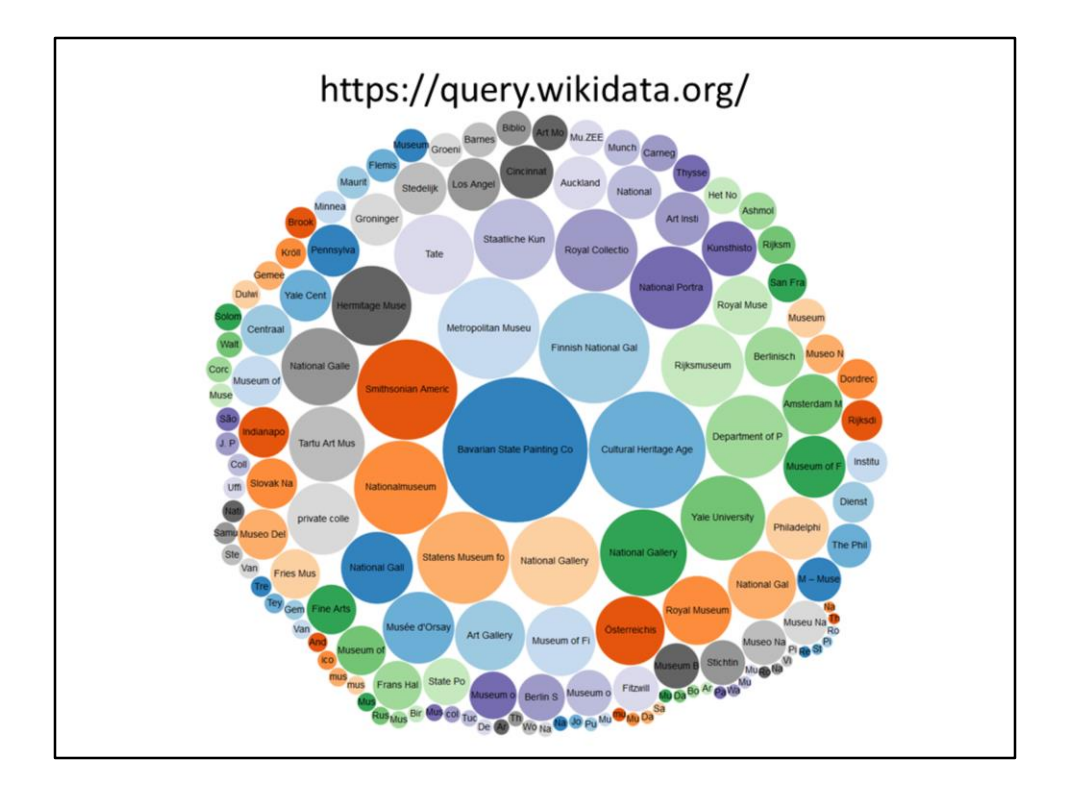

- SPARQL
- Query taaltje om door de hele database te gaan
- Voorbeeld: De grootste collecties schilderijen
- Misschien volgende keer een SPARQL workshop?

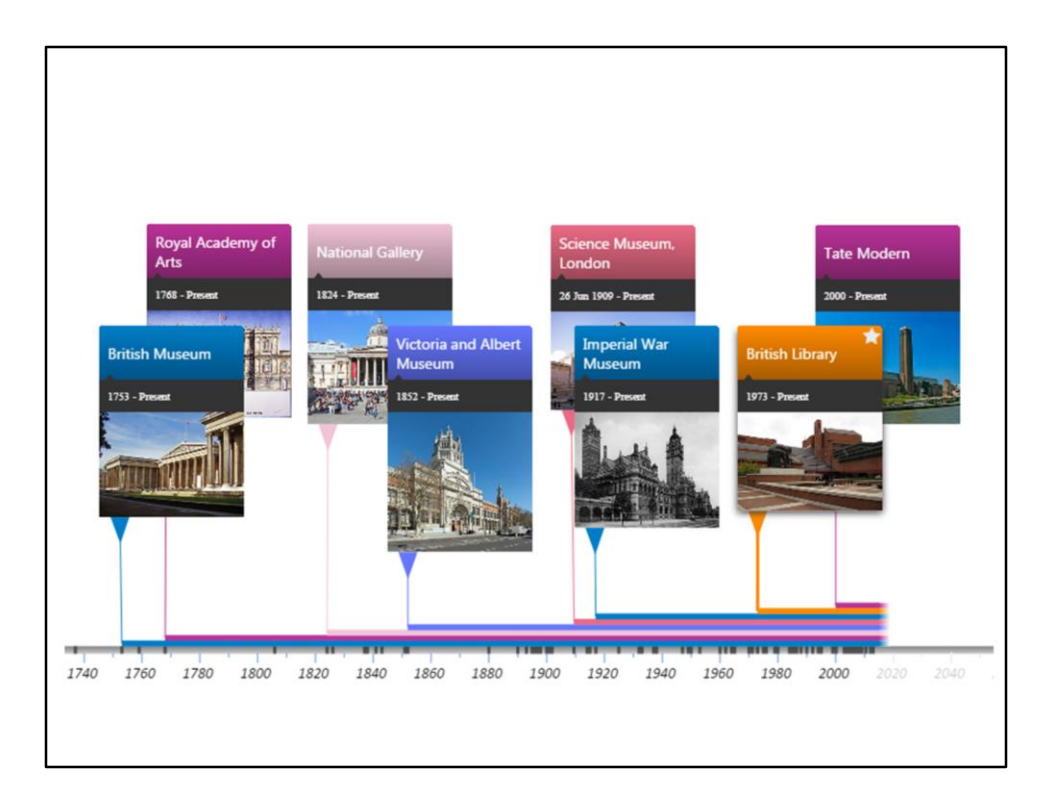

- Histropedia is een van de hergebruikers
- Siri kan je ook gebruiken
- Eurowings gebruikt het ook
- Ask Platypus noemen
- https://commons.wikimedia.org/wiki/File:Histropedia\_timeline\_of\_GLAM\_instituti ons\_in\_London.jpg

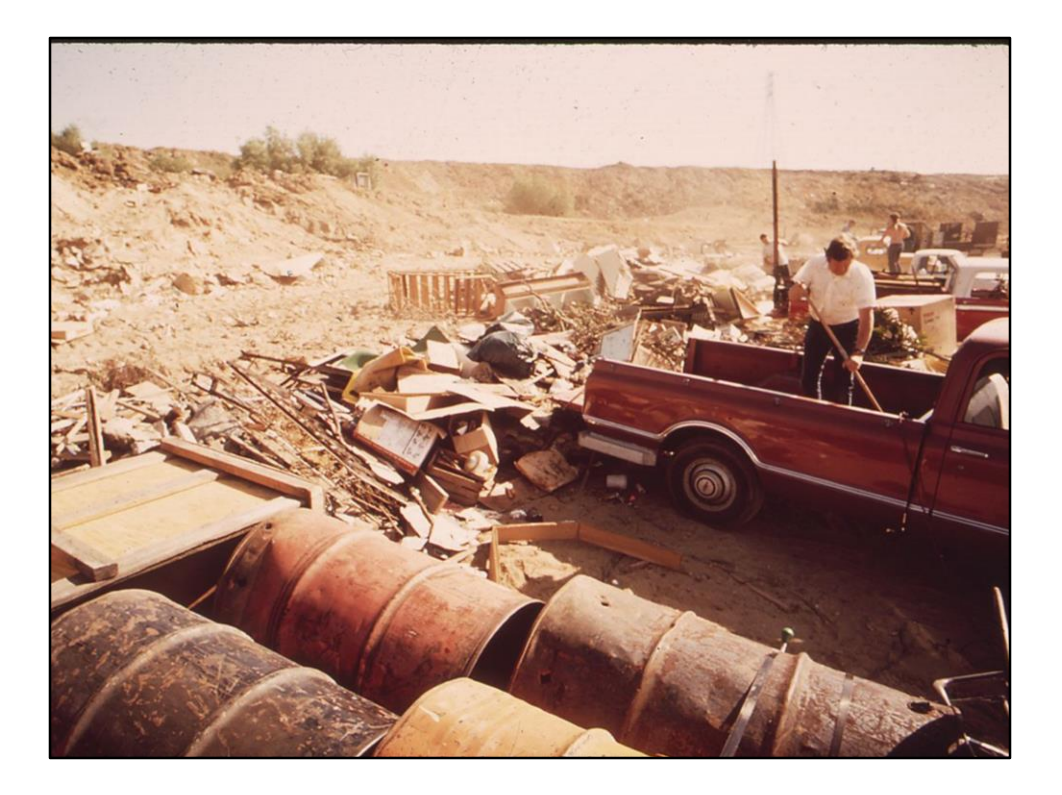

- Notability for example is very much in movement
- Is it useful data to add or is it just dumping trash?
- For the Wikipedians: Inclusionists vs deletionists
- Data has to be used and maintainable, we don't want to become a data landfill
- https://commons.wikimedia.org/wiki/File:LOCAL\_RESIDENTS\_DUMP\_TRASH\_IN\_C LYDE\_KEPLEY%27S\_SANITARY\_LAND\_FILL\_-\_NARA\_-\_542549.jpg

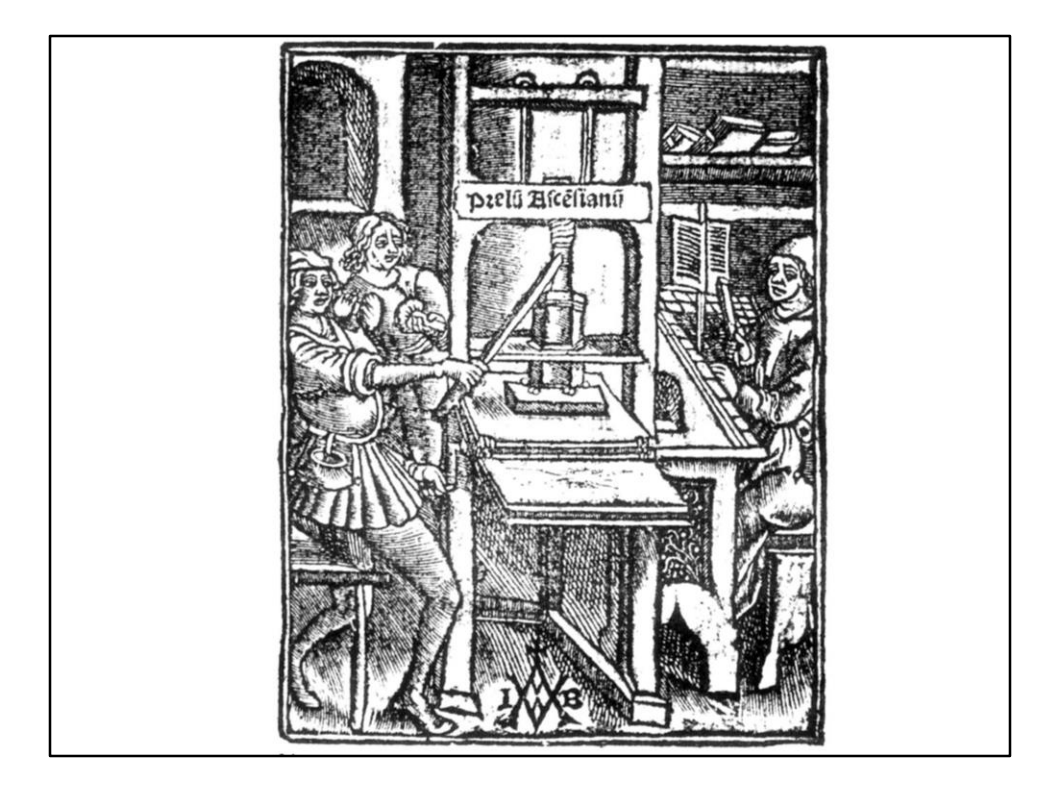

- Publish your data online
- Own website or platform like Europeana
- https://commons.wikimedia.org/wiki/File:Jodocus\_Badius\_Ascensius\_Druckermar ke\_Paris\_1519\_(Isny).jpg

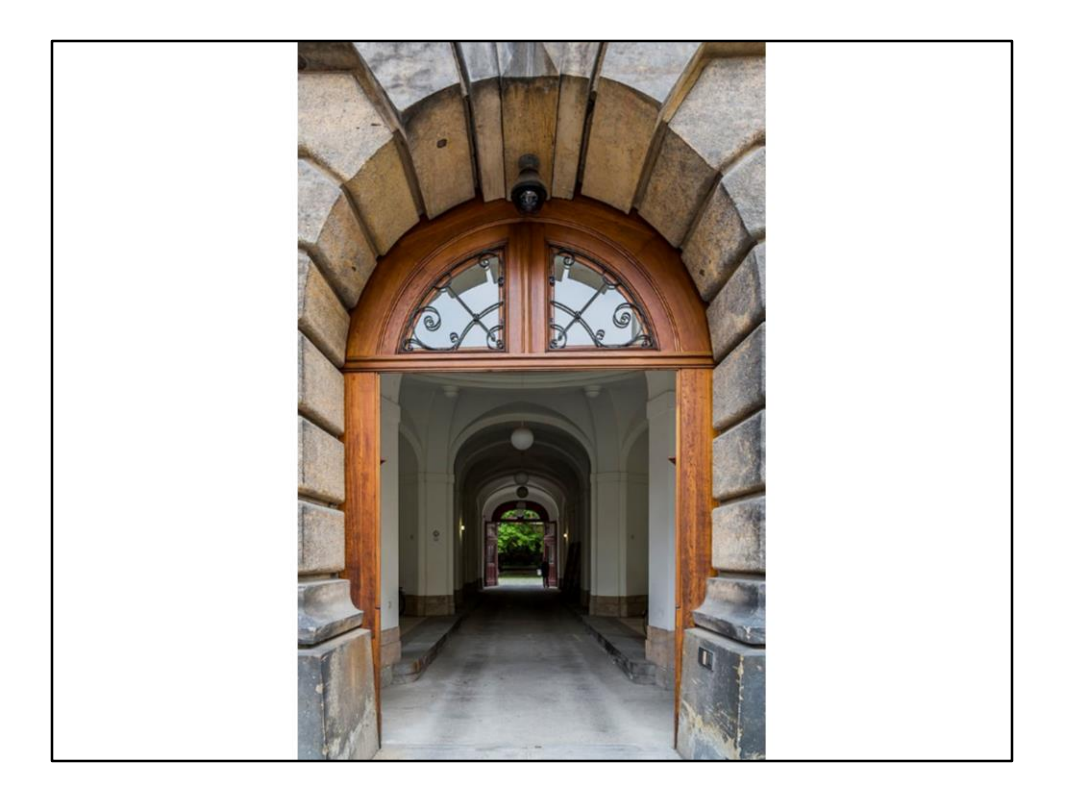

- Open it under a free license to encourage re-use
- Have an open access policy
- https://commons.wikimedia.org/wiki/File:Dresden\_Germany\_Kunstakademie-01.jpg

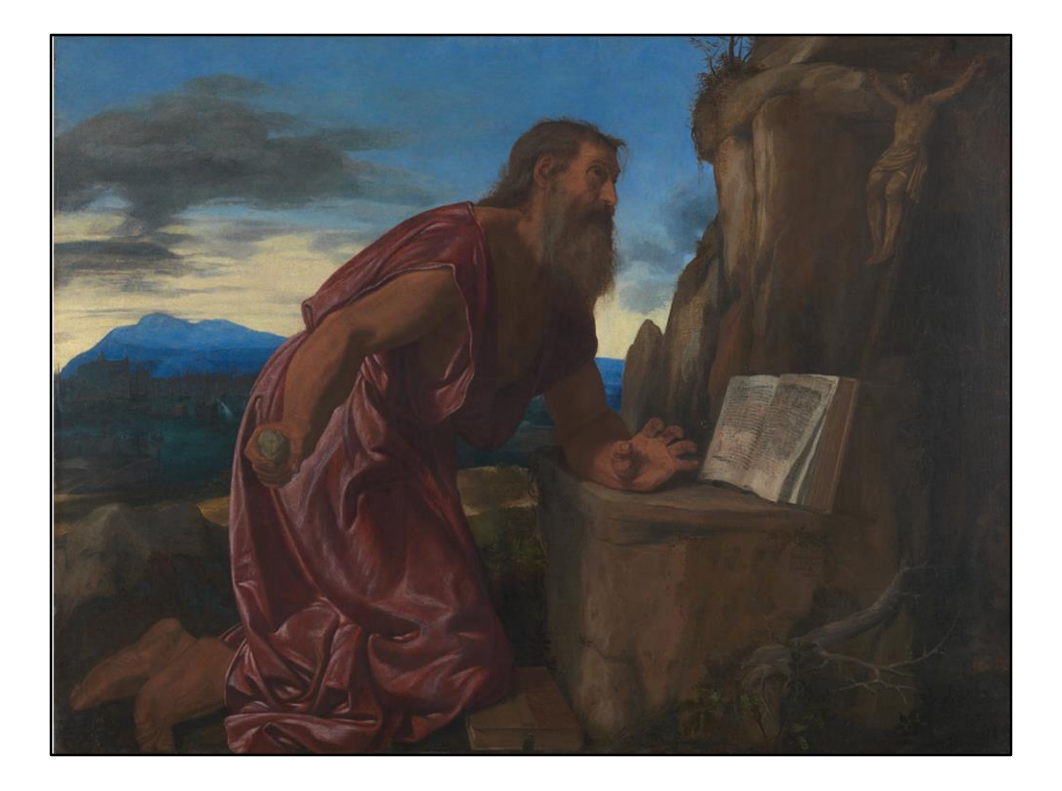

- ST Jerome in the Desert
- Wiki people like to work in peace and quiet from their homes
- They need to be able to find the data online. If the data isn't online, it looks like it doesn't exist
- https://commons.wikimedia.org/wiki/File:Giovanni\_Girolamo\_Savoldo\_- \_Saint\_Jerome\_-\_Google\_Art\_Project.jpg

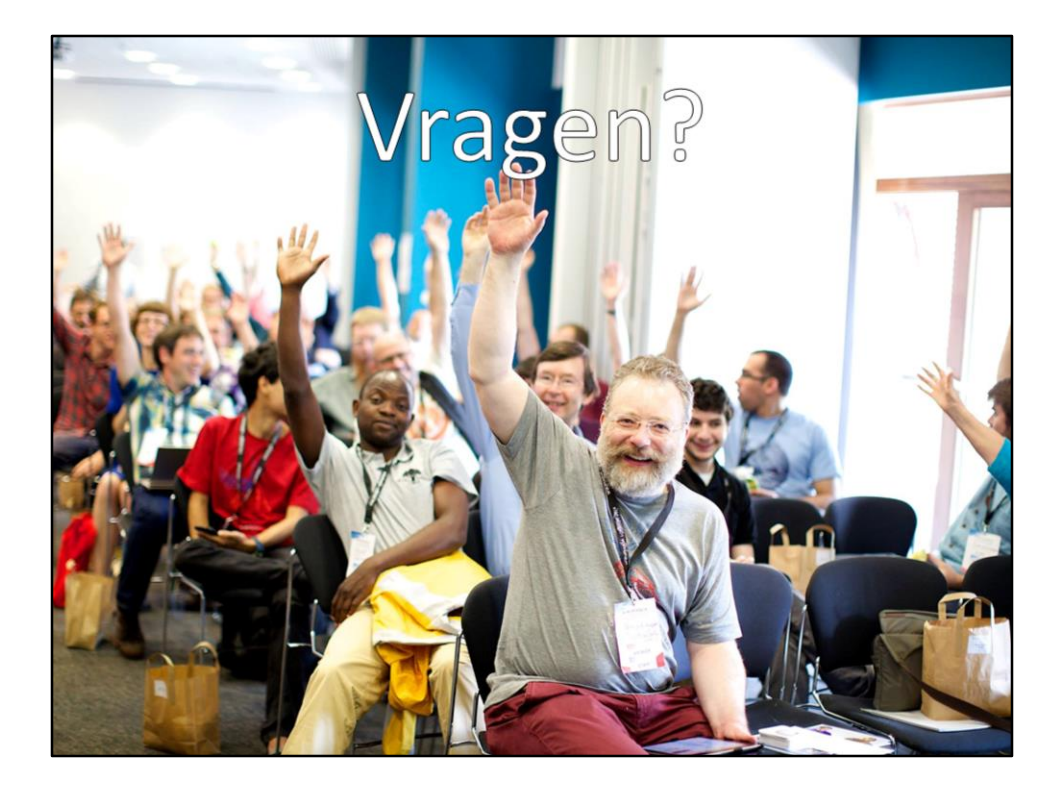

- Any questions?
- Photo van Sebastiaan